## **Vitalinux DGA - Soporte #1146**

Soporte # 1144 (Cerrada): Instalación mBot

## **Upgrade repositorio mblock**

2018-02-04 23:47 - Nacho Sancho

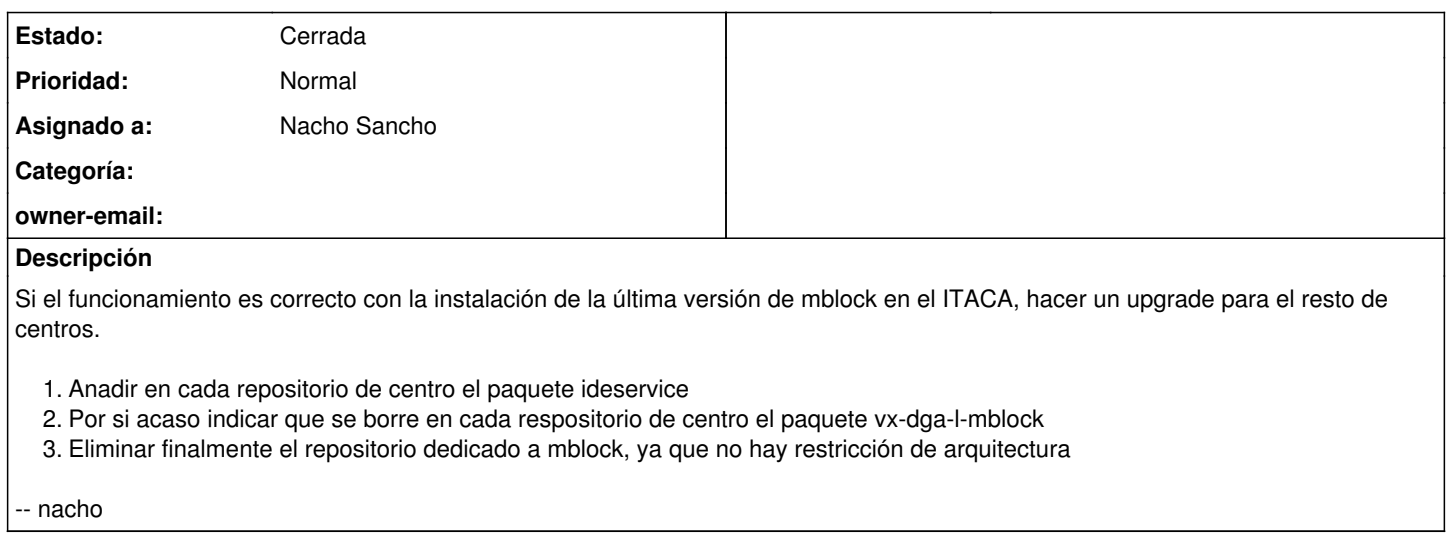

## **Histórico**

## **#1 - 2018-02-08 12:47 - Nacho Sancho**

*- Estado cambiado Abierta - Nueva por Cerrada*

Modificados los repositorios y creado un video explicativo sobre la conexión de [forma inhalámbrica con el robot](http://wiki.vitalinux.educa.aragon.es/index.php/Rob%C3%B3tica_con_Vitalinux#mBot)